## **OPSA - Tipos de contenidos**

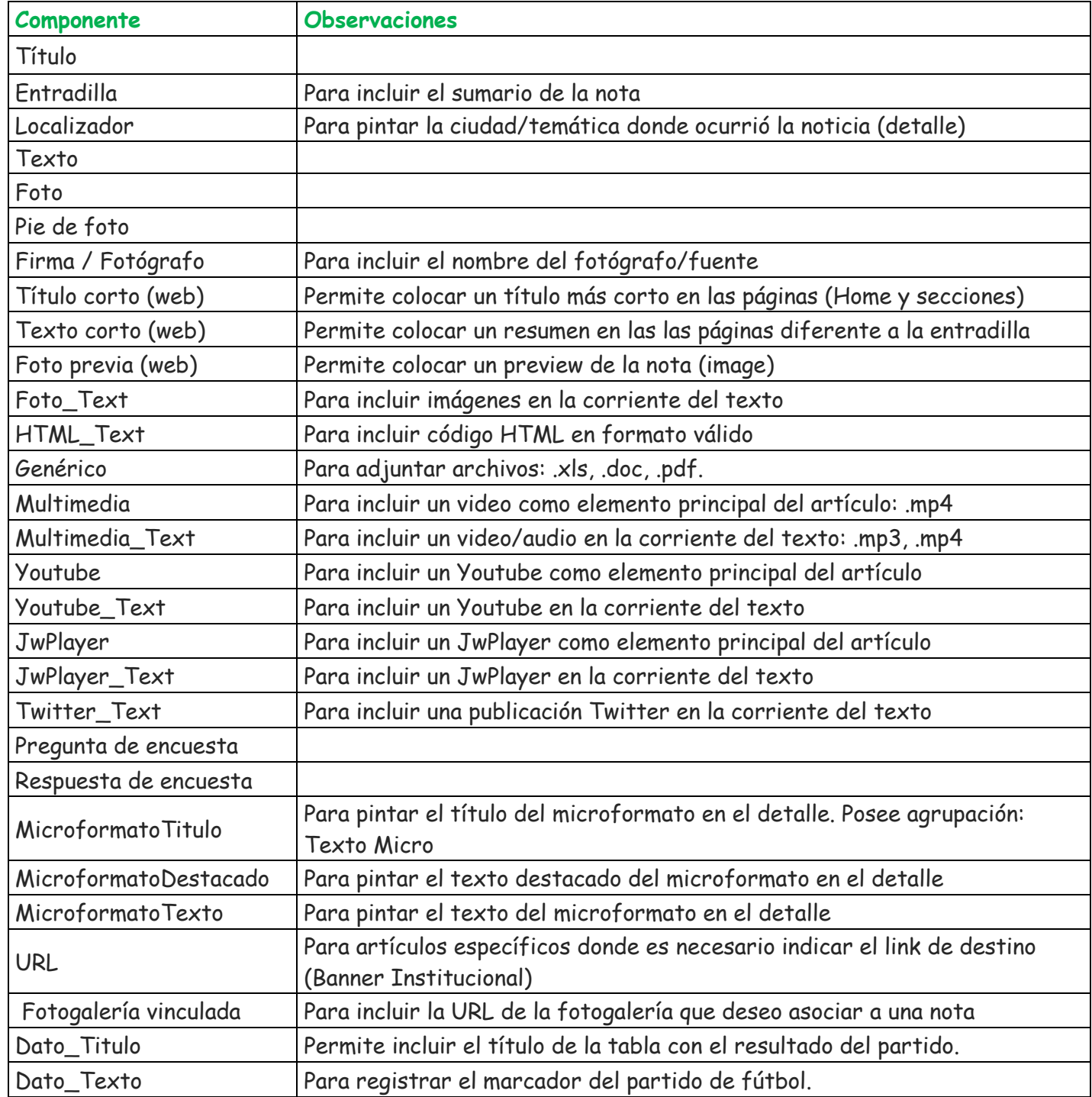